## **Office of the Cantonment Board Belgaum Employment Notice**

Applications from eligible candidates are hereby invited for the recruitment of following post in the Cantonment Board Belgaum. The application format, Age Limit as per CBESR, 2021 and terms & conditions can be obtained from the office website: https://belgaum.cantt.gov.in/recruitment. The last date of receipt of application is on 21-12-2022.

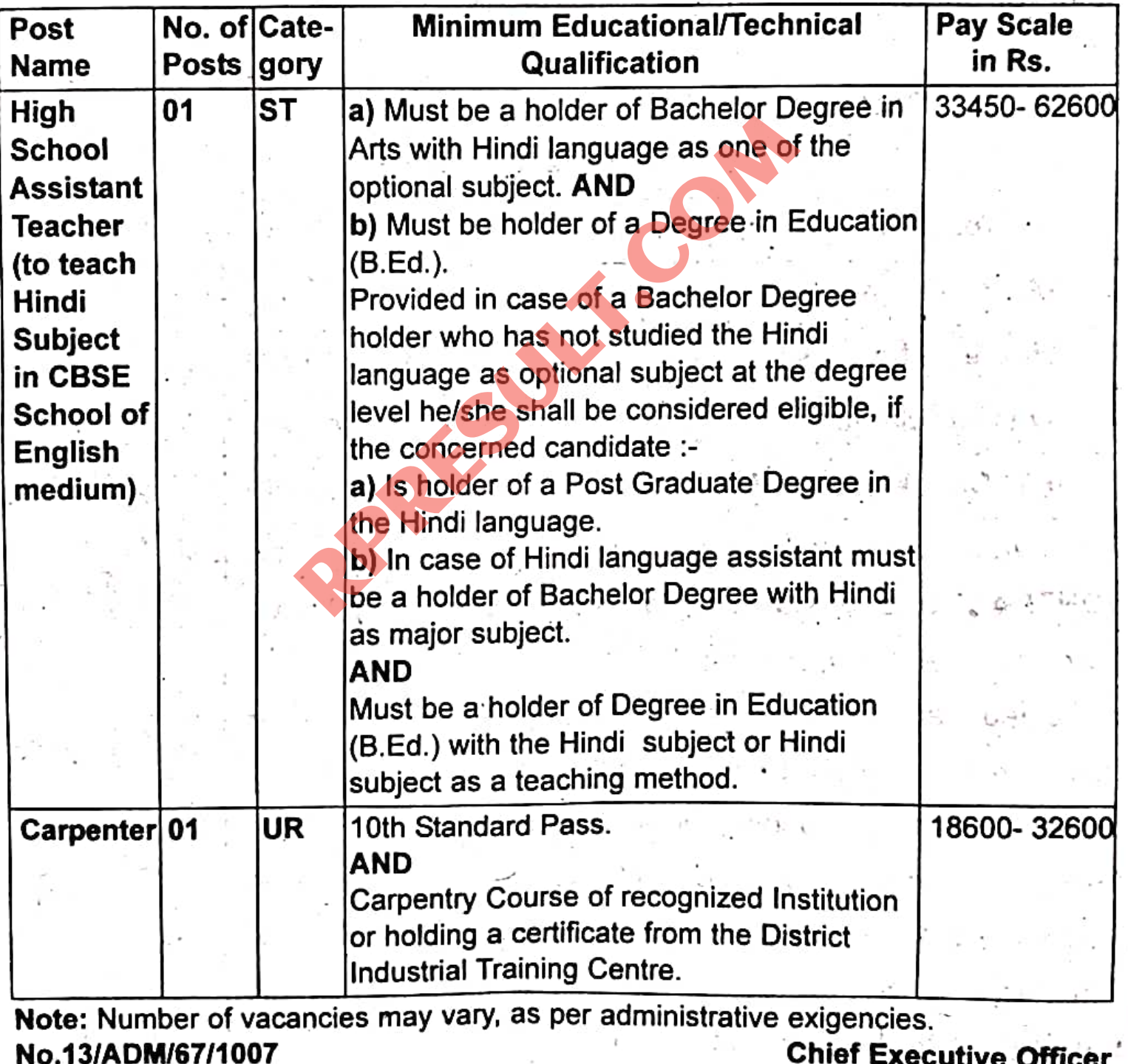

Dated: 21/11/2022

ef Executive Officer **Cantonment Board, Belgaum** 

## Office of the Cantonment Board Belgaum **Employment Notice**

Applications from eligible candidates are hereby invited for the recruitment of following post in the Cantonment Board Belgaum. The application format, Age Limit as per CBESR, 2021 and terms & conditions can be obtained from the Office Website: https://belgaum.cantt.gov.in/recruitment. The Last date of receipt of application is on 19-12-2022.

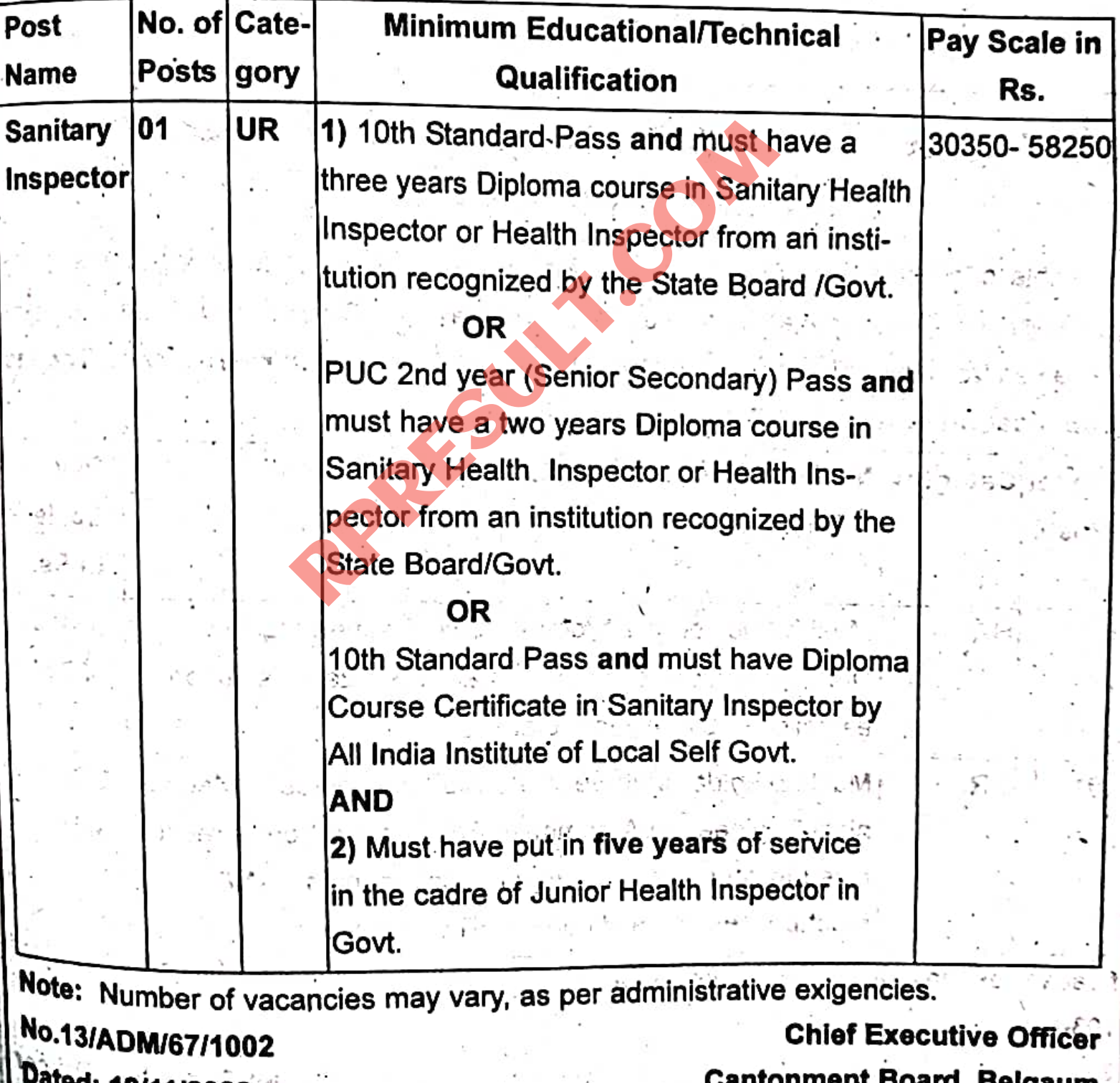

022.‴<br>3 -er rug ss

EN 37/30

## **Office of the Cantonment Board Belgaum Employment Notice**

Applications from eligible candidates are hereby invited for the recruitment of following posts in the

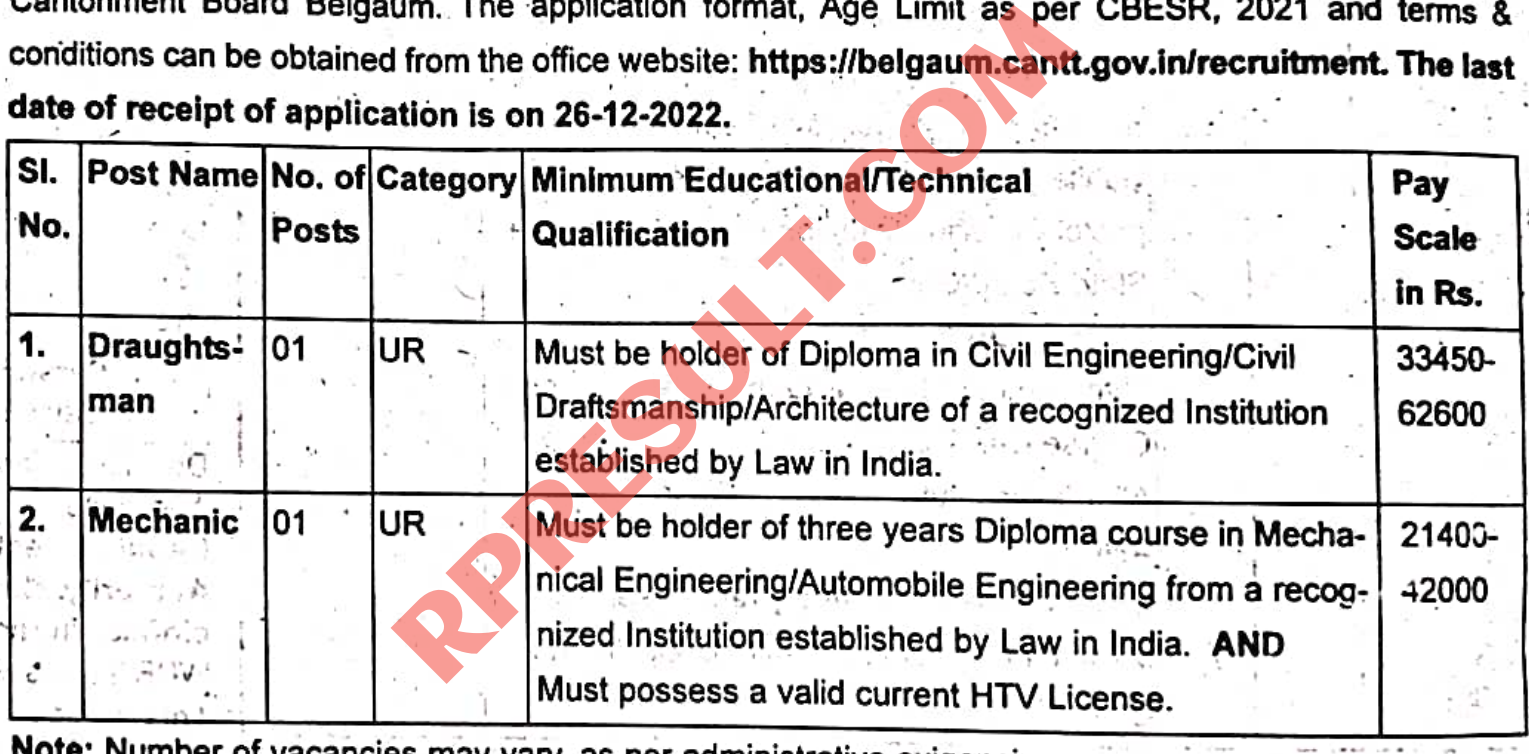

imber of vacancies may vary, as per administrative exigencies.

No. 13/ADM/67/1030

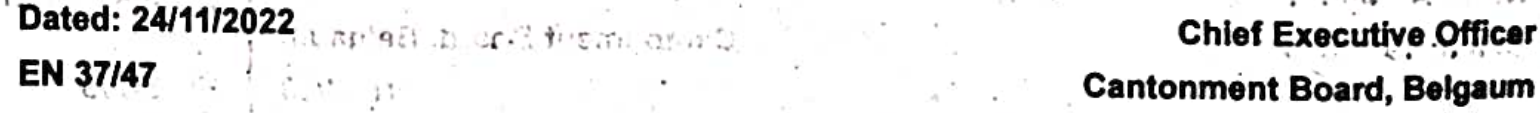